### Description

SB-CMS-LA air quality sensor is developed by our company as a multi-function control module. Measure the air quality, brightness and other information, according to the fact that if illumination value, dry contacts, switches, etc. meets the general settings or not, to control the controlled target

#### Features

- . Embedded LUX sensor, Air quality sensor, air comprehensive index sensor, 2 Dry Contact inputs
- . 2 Universal Switch inputs, 1 Logic Blocks Status inputs
- . 2 Logic Function: OR, AND
- Up to 24 Logic Blocks, maximum 7 Logic inputs conditions available, each Logic Black can control up to 20 different control targets
- . To be used with Security Module
- . Real Formulation for Brightness and Air comprehensive index
- . RS485 as the communication media

#### **Environmental conditions**

Working temperature :  $-5 \square \sim 45 \square$ 

Working Relative Humidity : 20%~90% Storage temperature :  $-40\Box$ ~+55 $\Box$  Storage Relative Humidity : 10%~93%

Levels of protection: IP2.0

### Performance parameters

· Power supply: DC24V

· Bus Power Consumption: 25mA/DC24V.

Signal interface: HDL-BUS
Installation type: Ceiling Mount
Dimension: 80mm×32mm

### **Installation Dimension**

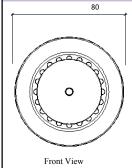

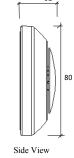

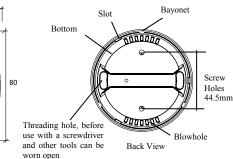

## **Installation Requirement**

The type of the cable which is used for connecting the load in output block: 2.5mm<sup>2</sup> copper wire

The type of the cable which is used for 485 BUS: cat5 or cat5e

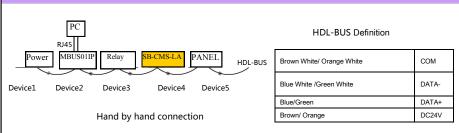

## Wiring For Installation

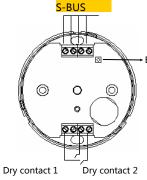

Button for Address Setting

Keep pressing the button for 3 seconds, it will be in Red Indicates, use the S-BUS software to read and modify the address.

Address Management→Modify address , Read Initial address and modify initial address.

# Packing list

| SB-CMS-LA           | 1 PC |
|---------------------|------|
| Installation Manual | 1 PC |

## Safety and Maintenance

Read All Instructions in detail before use Make sure good Ventilation Environment

Pay Attention to Water-proof, shake-proof and dust-proof when using

Non-Rain, Non-Contact with other liquids or corrosive gases

Should be dried in time if invaded by water or liquid

Contact Professional maintenance staff or HDL company when Product has problem